### МИНОБРНАУКИ РОССИИ

### ФГБОУ ВО «БАШКИРСКИЙ ГОСУДАРСТВЕННЫЙ УНИВЕРСИТЕТ»

## ФАКУЛЬТЕТ РОМАНО-ГЕРМАНСКОЙ ФИЛОЛОГИИ

Утверждено: на заседании кафедры лингводидактики и переводоведения протокол № 7 от «24» февраля 2022 г.<br>Зав. кафелрой и Морозиниз Зав. кафедрой  $\sqrt{W}$  /Морозкина Е.А. Согласовано: Председатель УМК факультета

 $\ell\ell\varphi$  — / Мазунова Л.К.

### **РАБОЧАЯ ПРОГРАММА ДИСЦИПЛИНЫ**

### **Новые информационные технологии в лингводидактике**

Часть, формируемая участниками образовательных отношений. Дисциплина по выбору

### **Программа специалитета**

Направление подготовки

45.05.01 Перевод и переводоведение

Профиль подготовки

Специальный перевод

Квалификация

Лингвист-переводчик

Разработчик (составитель)

ст.преп.., к. филол. н., Мифтахова Р.Г.  $\Box$   $\Box$   $\Box$   $\Box$  /Мифтахова Р.Г.

Для приема 2022 г.

Уфа 2022

Составитель / составители: к.ф.н., доцент Мифтахова Р.Г.

Рабочая программа дисциплины утверждена на заседании кафедры лингводидактики и переводоведения, протокол № 7 от «24» февраля 2022 г.

Зав. кафедрой  $\mathcal{U}$  д.ф.н, проф. / Морозкина Е.А.

## **Список документов и материалов**

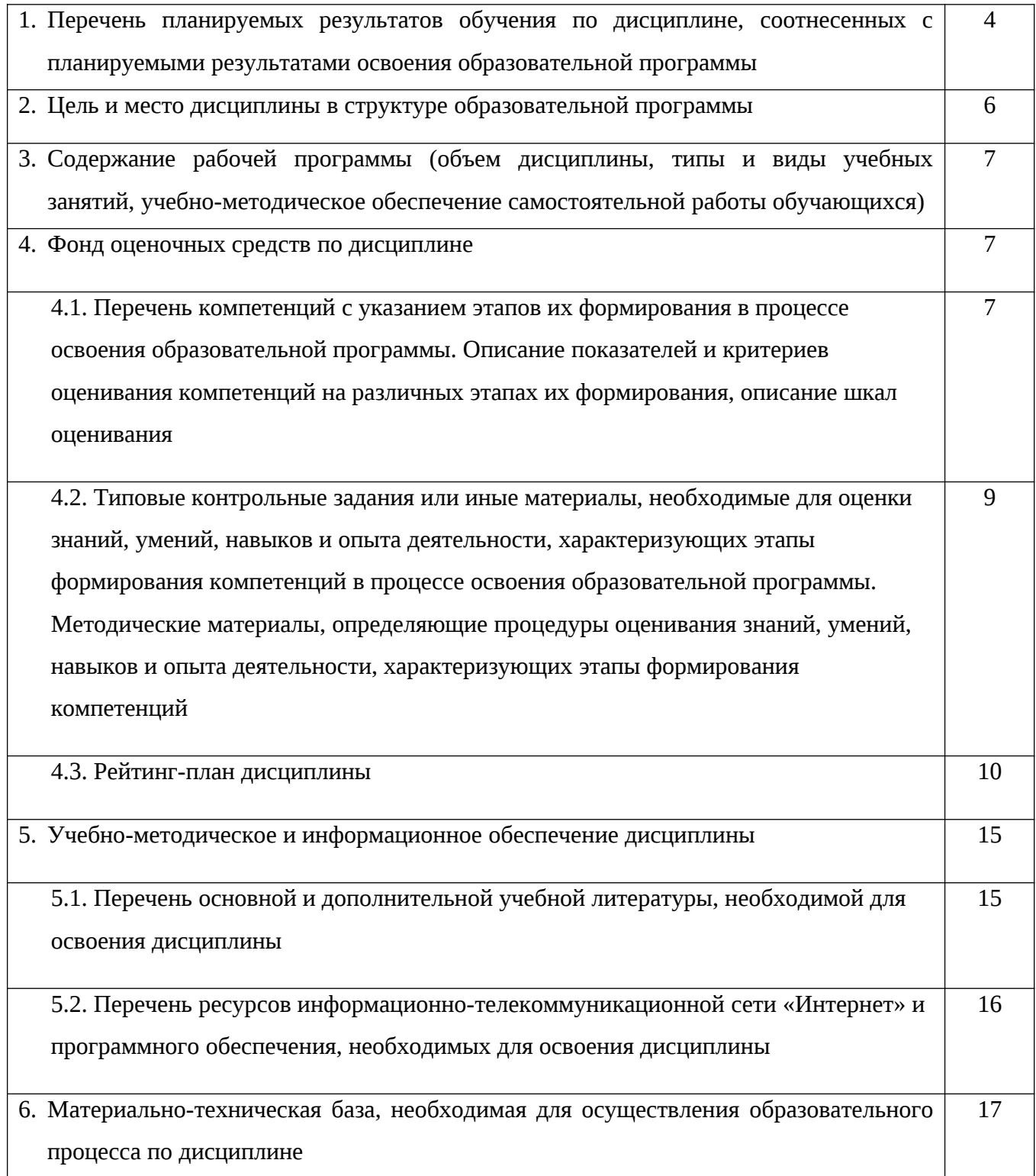

# **1. Перечень планируемых результатов обучения по дисциплине, соотнесенных с планируемыми результатами освоения образовательной программы**

В результате освоения образовательной программы обучающийся должен овладеть следующими результатами обучения по дисциплине:

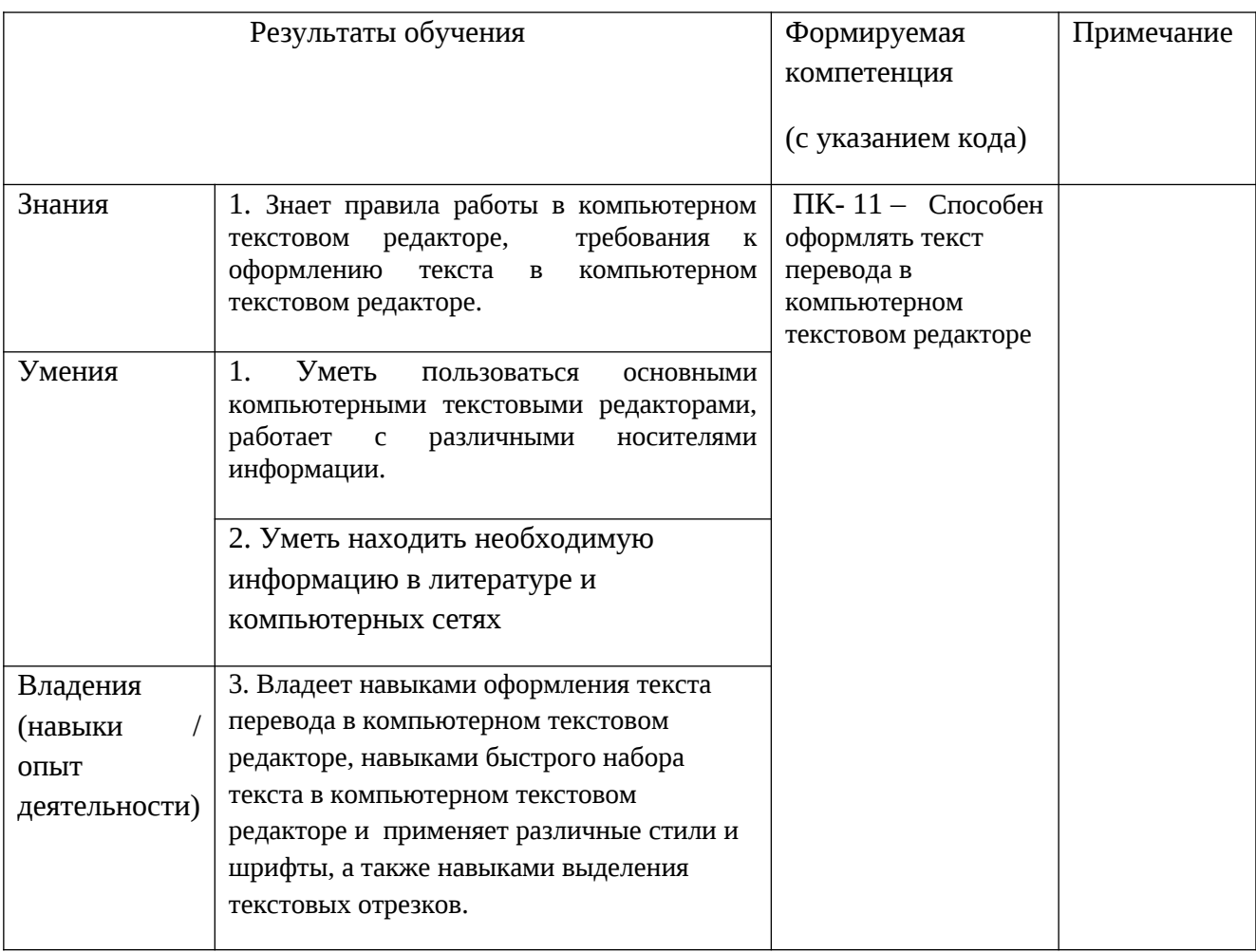

## **2. Цель и место дисциплины в структуре образовательной программы**

Дисциплина «**Новые информационные технологии в лингводидактике**» к относится к части, формируемой участниками образовательных отношений.

Дисциплина по выбору изучается на 1 курсе в 2 семестре*.*

Целью изучения дисциплины «**Новые информационные технологии в лингводидактике**» является формирование и развитие навыков математического и алгоритмического моделирования при изучении лингвистических феноменов и анализа лингвистических и алгоритмических возможностей таких моделей.

Освоение данной дисциплины может быть достигнуто при наличии у обучаемого уровня базовых знаний по информационным технологиям в лингвистике, сформированных навыков обработки естественного языка, навыков работы со средствами программирования.

# **3. Содержание рабочей программы (объем дисциплины, типы и виды учебных занятий, учебно-методическое обеспечение самостоятельной работы обучающихся)**

Содержание рабочей программы представлено в Приложении № 1.

### **4. Фонд оценочных средств по дисциплине**

# **4.1. Перечень компетенций с указанием этапов их формирования в процессе освоения образовательной программы. Описание показателей и критериев оценивания компетенций на различных этапах их формирования, описание шкал оценивания**

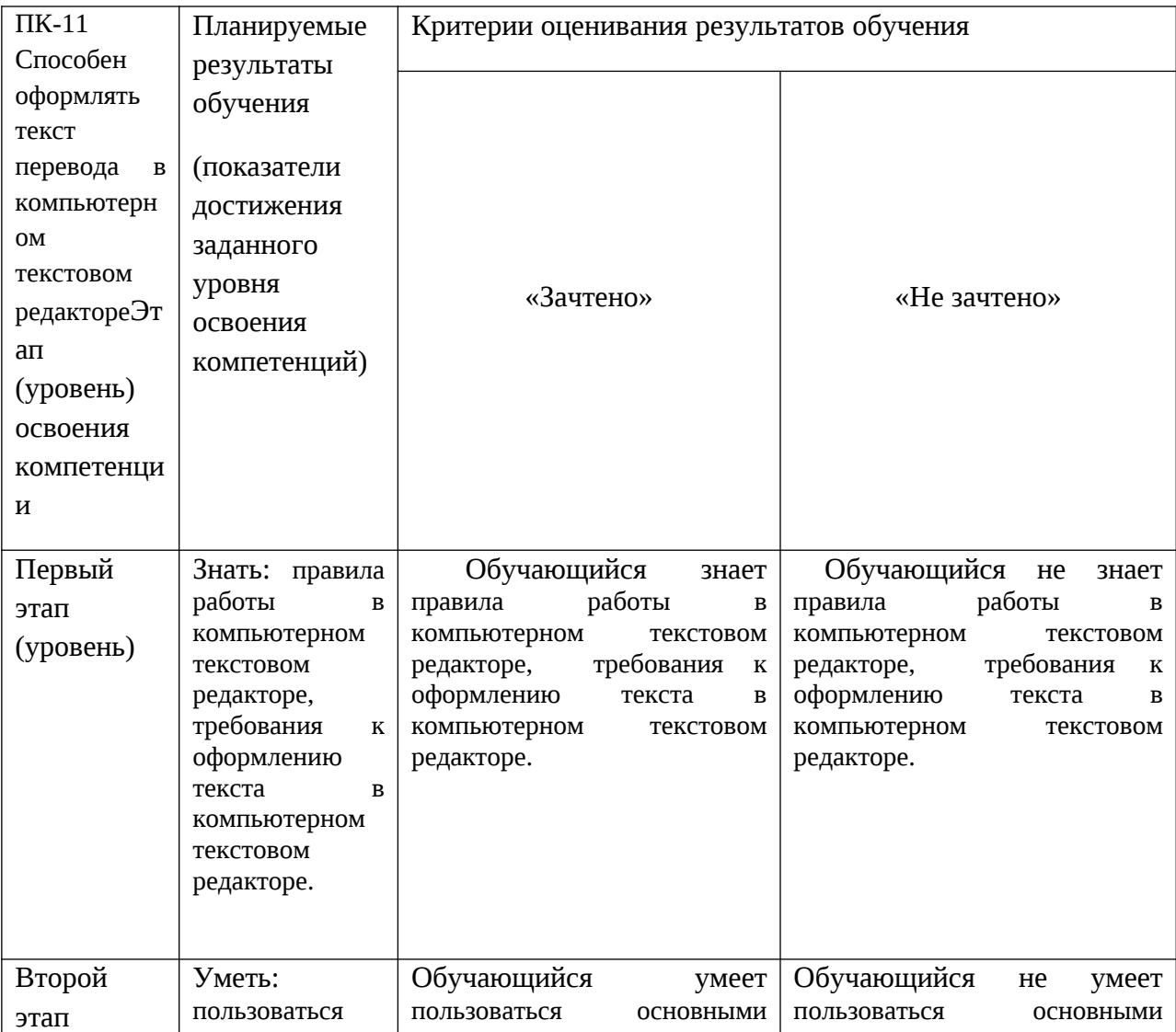

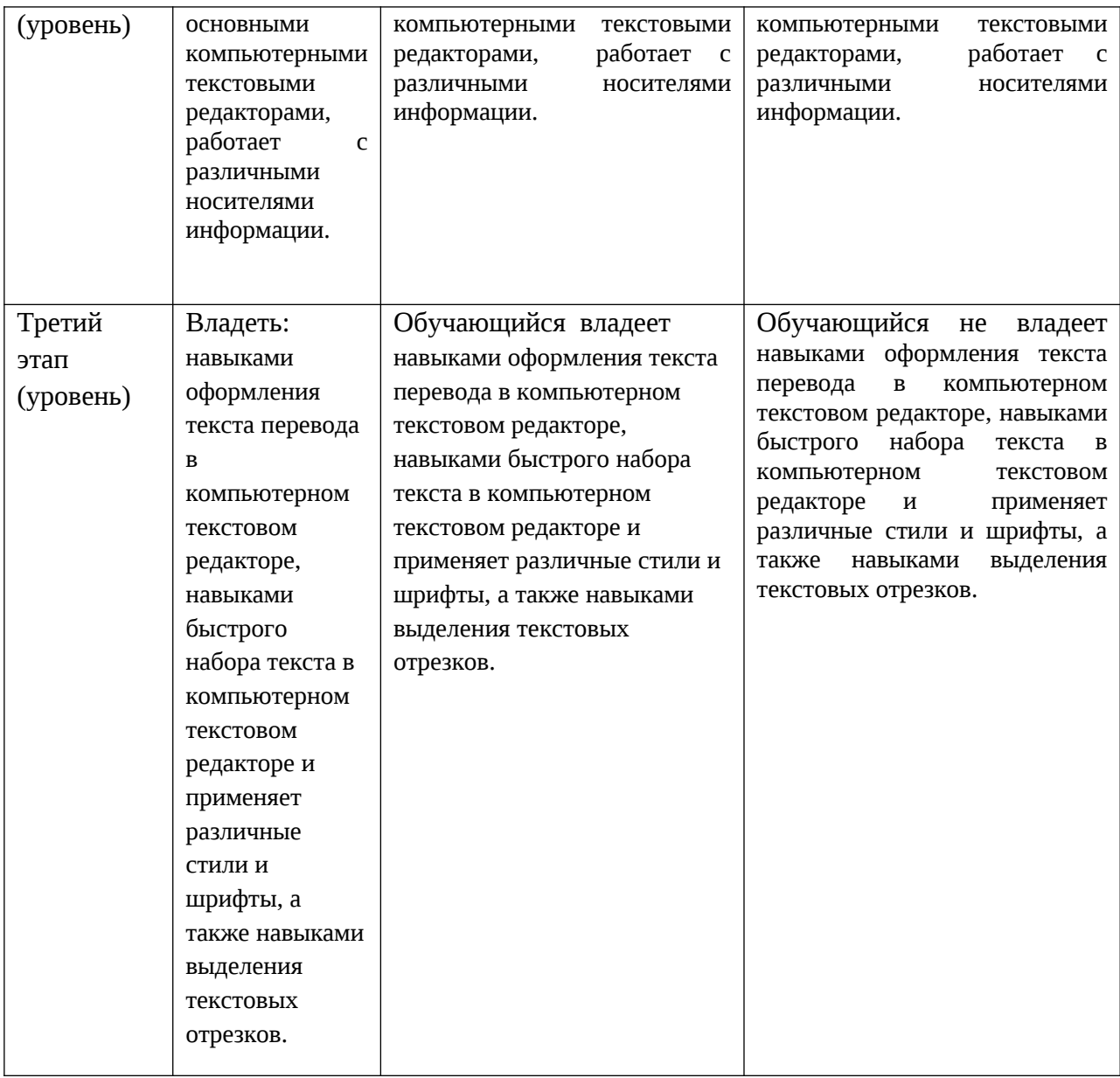

 Критериями оценивания являются баллы, которые выставляются преподавателем за виды деятельности (оценочные средства) по итогам изучения модулей (разделов дисциплины), перечисленных в рейтинг-плане дисциплины

Шкалы оценивания зачета:

зачтено – от 60 до 110 рейтинговых баллов (включая 10 поощрительных баллов),

не зачтено – от 0 до 59 рейтинговых баллов.

**4.2. Типовые контрольные задания или иные материалы, необходимые для оценки знаний, умений, навыков и опыта деятельности, характеризующих этапы формирования**

**компетенций в процессе освоения образовательной программы. Методические**

### **материалы, определяющие процедуры оценивания знаний, умений, навыков и опыта**

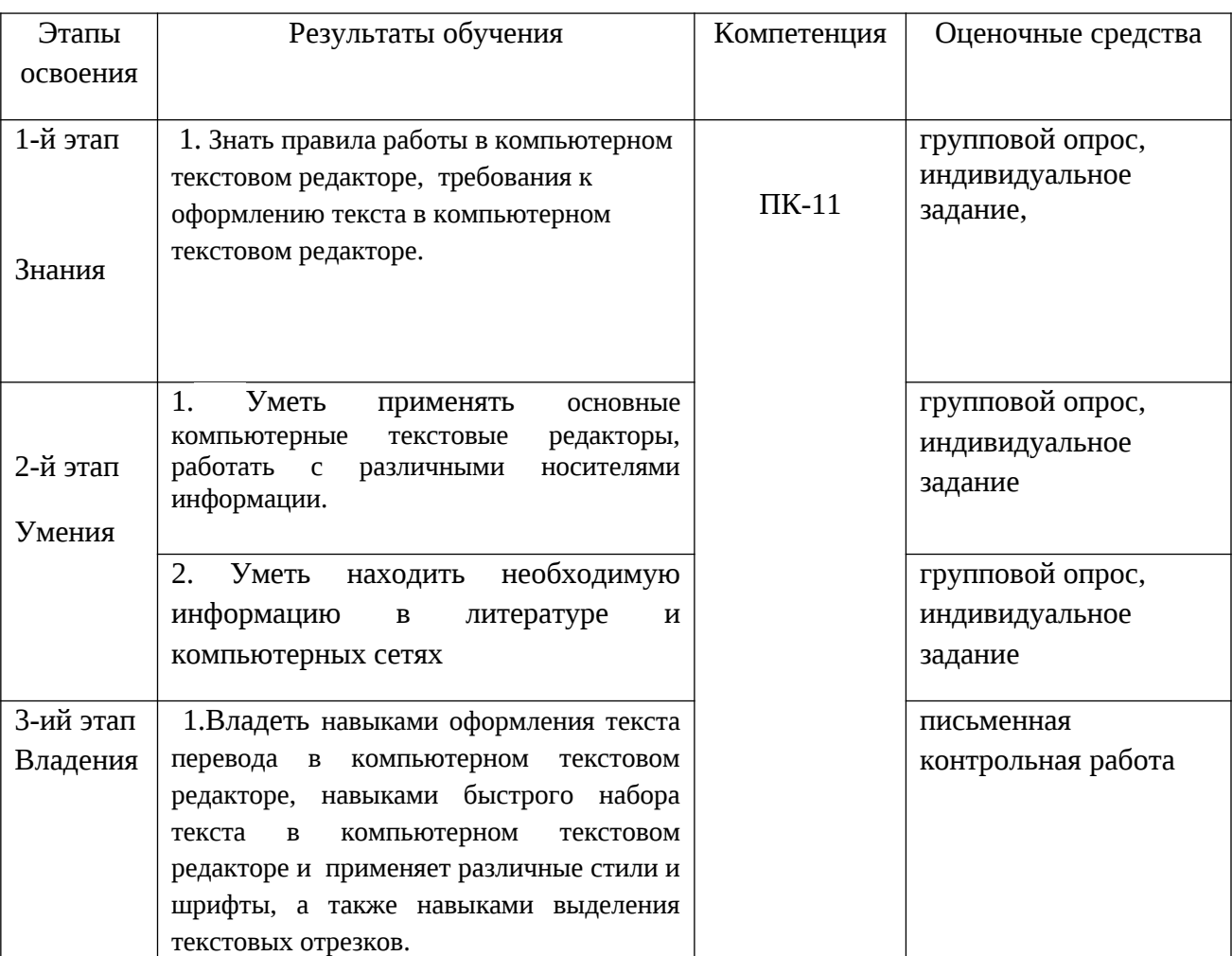

### **деятельности, характеризующих этапы формирования компетенций**

#### **4.3Рейтинг-план дисциплины**

Рейтинг-план дисциплины представлен в приложении № 2.

### **Вопросы для группового опроса** (коррелируют с темами практических занятий)

1.1. На основе изучения нескольких Интернет-обзоров, содержащих сравнительный анализ возможностей различных поисковых систем (обзоры найти самим, в работе указать какие, т.е. название и адрес) написать обоснование Вашего выбора поисковика, который Вы используете постоянно (либо регулярно, либо чаще остальных). Для этого необходимо описать функциональные возможности данной поисковой системы и сравнить его с другими поисковыми системами по параметрам, представляющим для Вас особую значимость.

1.2 На основе изучения информации о назначении и функциональных возможностях Британского национального корпуса (British National Corpus (BNC)

 $[http://www.natcorp.ox.ac.uk/])$  либо Национального корпуса русского языка [<http://www.ruscorpora.ru/>] подробно описать возможные варианты использования данного корпуса филологом (преподавателем иностранного языка (ИЯ), переводчиком) в процессе изучения/преподавания ИЯ, перевода или проведения исследований в области языка. Оба задания №1 и №2 выполняются письменно (набираются на компьютере в текстовом редакторе) и представляются преподавателю. Имя файла должно содержать следующие сведения, разделённые нижним пробелом ( \_ ): 1) информацию о модуле (Mod1); 2) информацию о группе (например, gr401); 3) фамилию студента, выполнившего, задание латинскими буквами. Пример имени файла с выполненным заданием: Mod1\_gr401\_Petrov.

Для успешного выполнения тестовых заданий рекомендуется выполнение практических заданий из Л.Р. Зиндер. Введение в языкознание: Сб. задач.М, 1998 (1987). раздел «Фонетика», «Морфонология» Калабина Н.С. Практикум по введению в языкознание. Разделы «Фонетика», «Письмо».

#### **Вопросы для группового опроса по изучаемым компетенциям**

1. Поиск, хранение и работа с различными информационными ресурсами и технологиями, обработка и анализ информации из баз данных с использованием информационных, компьютерных и сетевых технологий; компьютерный набор текста и его редактирование, и его редактирование на русском и иностранном языках (ОПК-1).

2. Применение методик ориентированного поиска информации в справочной, специальной литературе и компьютерных сетях (ПК-8).

#### **Критерии оценки группового опроса (в баллах)**: 5 баллов за задание

*- 4*-5 баллов выставляется студенту, если студент продемонстрировал полные знания, умения, навыки;

- 1-3 баллов выставляется студенту, если студент в основном справился с поставленными целями и задачами и продемонстрировал неполные знания, умения, навыки;

-0- баллов выставляется студенту, если студент не продемонстрировал требующиеся от него знания, умения, навыки;

#### **Индивидуальные задания:**

(a) Take five sentences in a language that you know and, using four levels of pitch  $-1$ , 2, 3, 4 – from low to high, try to annotate syllables of the sentences.

(б) search for collocates of words that occur more than 3,000,000 times in the corpus, or which are both very frequent (sum of all forms) and have many different forms.

### **Критерии оценки индивидуального задания (в баллах***):* 5 баллов за задание

- 4-5 баллов выставляется студенту, если студент продемонстрировал полные знания, умения, навыки;

- 1-3 баллов выставляется студенту, если студент в основном справился с поставленными целями и задачами и продемонстрировал неполные знания, умения, навыки;

-0- баллов выставляется студенту, если студент не продемонстрировал требующиеся от него знания, умения, навыки;

### **Пример письменной контрольной работы**

1. . Suppose "the" is the most frequent word in our corpus and occurs 200,000 times. The second most frequent word is "of", which occurs 190,000 times. Given just what we have explained so far, what would be the Good-Turing estimated count of "the"?

2. Suppose we train a language model with add-one smoothing on a given corpus *C*. How does the perplexity of the smoothed language model on that corpus, *PP*smoothed(*C*), compare with the perplexity of the maximum-likelihood language model, *PPML*(*C*)?

- *1. PP*smoothed(*C*)=*PPML*(*C*)
- *2. PP*smoothed(*C*)≤*PPML*(*C*)
- *3. PPML*(*C*)≤*PP*smoothed(*C*)
- Ο 4. The answer depends on the corpus.

3. A traffic signal has three colors: green, yellow, and red, which appear the following probabilities. Using a unigram model, what is the perplexity of the sequence (green, yellow, red)?

- P(green) =  $2/5$
- P(yellow) =  $1/5$
- $P(\text{red}) = 2/5$

 $\odot$  (2/5 · 2/5 · 1/5)1/3

- $Q$  (2/5 · 2/5 · 1/5) 1/3
- $\bigcirc$  (5/2 · 5/2 · 5/1)−1/3

 $\overline{\mathbb{Q}}_{-3}$ 

4. If we estimate a bigram language model from the following corpus, what is *P*(*not*|*do*)?

 $\left[\left|<_{S}>\right]$  am Sam  $\left|\leq_{S}\right|$ 

 $\left\vert \zeta_{s}\right\rangle$  Sam I am  $\left\langle \zeta_{s}\right\rangle$ 

 $\mathbb{I}$  <s> I do not like green eggs and ham </s>

- $Q_{2/3}$
- $\overline{Q}$  1/3
- $\bullet$ <sub>1</sub>
	- $0 \frac{1}{2}$

5. Which is assigned higher probability by a unigram language model for English?

- $\bigcirc$  P(I like ice cream)
- $\hfill\ensuremath{\mathbb{C}}$  P(the thethe the)
- $\bigcirc$  P(Go to class daily)
	- o P(class daily go to)

6. Compute min edit distance.

7. What is the value of the cell labeled X in the following partially-completed Levenshtein distance table (substitutions cost 2):

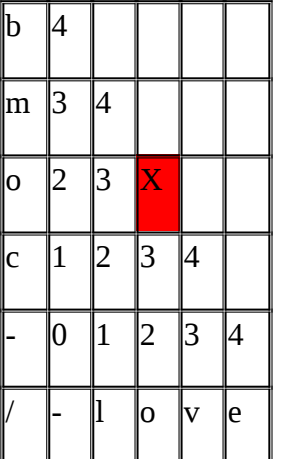

 $\overline{Q}$  5  $\overline{Q}$ <sub>4</sub>  $\bullet$  3  $\overline{Q}$  2

8.A period (".") occurs at the end of four words that each have one of the following four wordshapes. Which of the four periods (all else being equal) is more likely than the other to be a sentence boundary?

 $\mathbf C$ Upper

O Lower

 $\odot$ Cap

Number

# 9. The Porter stemmer would stem the word 'aching' as

- aching
- $\circ$ ach
- $\circ$ ache
- $\mathbf C$ aches

10.How many wordform types and tokens are in this sentence:

I want to cook a dish that I never cooked before

 $\heartsuit$  10 types 11 tokens

 $\bigcirc$  11 types 10 tokens

- $\bigcirc$  11 types 11 tokens
- $\circ$ 10 types 10 tokens

11. We saw that the words 'd' and 's' appear frequently in the word tokenization results. Which of following reasons might explain this?

 $\bullet$  The words "s" and "d" are archaic words that were more popular during the time that Shakespeare was writing.

The words "s" and "d" were not very common during the time that Shakespeare was writing, but they are among the many words which Shakespeare appears to have made up himself.

O The tokenizer splits on all non-alphabetical characters, which includes the apostrophe. This mean that words like "Ophelia's" and '"dimm'd" will be tokenized to "Ophelia s" and "dimm d".

0 The Tokenizer splits words into smaller subparts named morphemes. "s" and "d" are two very common such morphemes because they tend to occur at the end of words.

#### **Критерии оценки письменной контрольной работы (в баллах)**: **10 баллов за тест**

- 10 баллов выставляется студенту, показавшему всесторонние, систематизированные, глубокие знания учебной программы модуля и умение применять их на практике при решении конкретных задач, свободное и правильное обоснование проблемных ситуаций;

- 7 баллов выставляется студенту, показавшему не достаточно глубокое знание теории межкультурной коммуникации, не умеющему в полной мере аргументировано обосновать решение конкретных задач;

- 4 баллов выставляется студенту, который не знает большей части основного содержания учебной программы модуля, допускает грубые ошибки в формулировках основных понятий дисциплины и не умеет использовать полученные знания при решении типовых практических задач.

#### **5. Учебно-методическое и информационное обеспечение дисциплины**

## **5.1. Перечень основной и дополнительной учебной литературы, необходимой для освоения дисциплины**

#### **Основная литература**:

1. Захарова, Т.В. Практические основы компьютерных технологий в переводе : учебное пособие / Т.В. Захарова, Е.В. Турлова ; Министерство образования и науки Российской Федерации, Оренбургский Государственный Университет. - Оренбург : Оренбургский

государственный университет, 2017. - 109 с. : табл., граф., ил. - Библиогр.: с. 104. - ISBN 978- 5-7410-1736-4 ; То же [Электронный ресурс]. - URL: [http://biblioclub.ru/index.php?](http://biblioclub.ru/index.php?page=book&id=481823) [page=book&id=481823](http://biblioclub.ru/index.php?page=book&id=481823) .

2. Михеева, Е.В. Информационные технологии в профессиональной деятельности : учебное пособие / Е.В. Михеева. - Москва : Проспект, 2014. - 448 с. - Библиогр. в кн. - ISBN 978-5-392- 12318-6 ; То же [Электронный ресурс]. - URL: [http://biblioclub.ru/index.php?](http://biblioclub.ru/index.php?page=book&id=251602) [page=book&id=251602.](http://biblioclub.ru/index.php?page=book&id=251602)

#### **Дополнительная литература**

1. Бовтенко, М.А. Язык пользователя персонального компьютера: учебное пособие / М.А. Бовтенко, Е.В. Кугаевская. – Новосибирск: НГТУ, 2011. – Ч. 2. – 75 с. – ISBN 978-5-7782- 1873-4 – ЭВИ в ЭБС «Универс. библ. онлайн» –URL: [http://biblioclub.ru/index.php?](http://biblioclub.ru/index.php?page=book&id=228749) [page=book&id=228749](http://biblioclub.ru/index.php?page=book&id=228749)

2. Бойченко, Г.Н. Информационные сервисы Интернет в профессиональной деятельности педагога: учебное пособие / Г.Н. Бойченко. – Новокузнецк: Кузбасская государственная педагогическая академия, 2008. – 106 с. – ISBN 978-5-85117-320-2 – ЭВИ в ЭБС «Универс. библ. онлайн» –URL: <http://biblioclub.ru/index.php?page=book&id=88672>

3. Гафурова, Н.В. Методика обучения информационным технологиям. Теоретические основы: учебное пособие / Н.В. Гафурова, Е.Ю. Чурилова. – Красноярск: СибФУ, 2012. – 111 с. – ISBN 978-5-7638-2234-2 – ЭВИ в ЭБС «Универс. библ. онлайн» – URL: [http://biblioclub.ru/index.php?](http://biblioclub.ru/index.php?page=book&id=229302) [page=book&id=229302](http://biblioclub.ru/index.php?page=book&id=229302) .

4. Гунина, Н.А. Компьютер для работы и досуга = Computer for Work and Leisure: учебное пособие Н.А. Гунина, И.В. Шеленкова, А.А. Шиповская. – Тамбов: Издательство ФГБОУ ВПО «ТГТУ», 2012. – 137 с. – ЭВИ в ЭБС «Универс. библ. онлайн» – URL[:http://biblioclub.ru/index.php?page=book&id=277672](http://biblioclub.ru/index.php?page=book&id=277672)

# **5.2. Перечень ресурсов информационно-телекоммуникационной сети «Интернет» и программного обеспечения, необходимых для освоения дисциплины**

- 1. Научно-образовательный портал «Лингвистика в России: ресурсы для исследователей»: http://uisrussia.msu.ru/linguist/ B7 komp\_tehn\_v\_prepodavanii\_jazykov.jsp
- 2. Универсальная научно-популярная онлайн-энциклопедия. [http://www.krugosvet.ru/enc/gumanitarnye\\_nauki/lingvistika/GERMANSKIE\\_YAZIKI.html](http://www.krugosvet.ru/enc/gumanitarnye_nauki/lingvistika/GERMANSKIE_YAZIKI.html)
- 3. Свободная энциклопедия Википедия.: http://ru.wikipedia.org/wiki/Германские языки
- 4. Библиотека Русского гуманитарного интернет-университета:<http://www.i-u.ru/biblio>
- 5. Лингвоинфо: интернет-журнал: [http://www.lingvoinfo.com](http://www.lingvoinfo.com/)
- 6. Онлайн-энциклопедия [http://www.krugosvet.ru](http://www.krugosvet.ru/)
- 7. Русский филологический портал Philology.ru.: http://philology.ru/linguistics1.htm1
- 8. Центр лингвистической документации: http://www.mccme.ru/ling/ index.htm.
- 9. [http://www.nyu.edu/projects/politicsdatalab/localdata/workshops/NLTK\\_Presentation.pdf](http://www.nyu.edu/projects/politicsdatalab/localdata/workshops/NLTK_Presentation.pdf)
- 10. Windows 8 Russian. Windows Professional 8 Russian Upgrade.
- 11. Microsoft Office Standard 2013 Russian.

## **6. Материально-техническая база, необходимая для осуществления образовательного процесса по дисциплине**

Компьютерный класс, мультимедийный проектор, экран, доска, оргтехника, аудиоаппаратура (в стандартной комплектации для лекционных занятий и самостоятельной работы студентов); доступ к сети Интернет (во время самостоятельной подготовки и на лекционных занятиях).

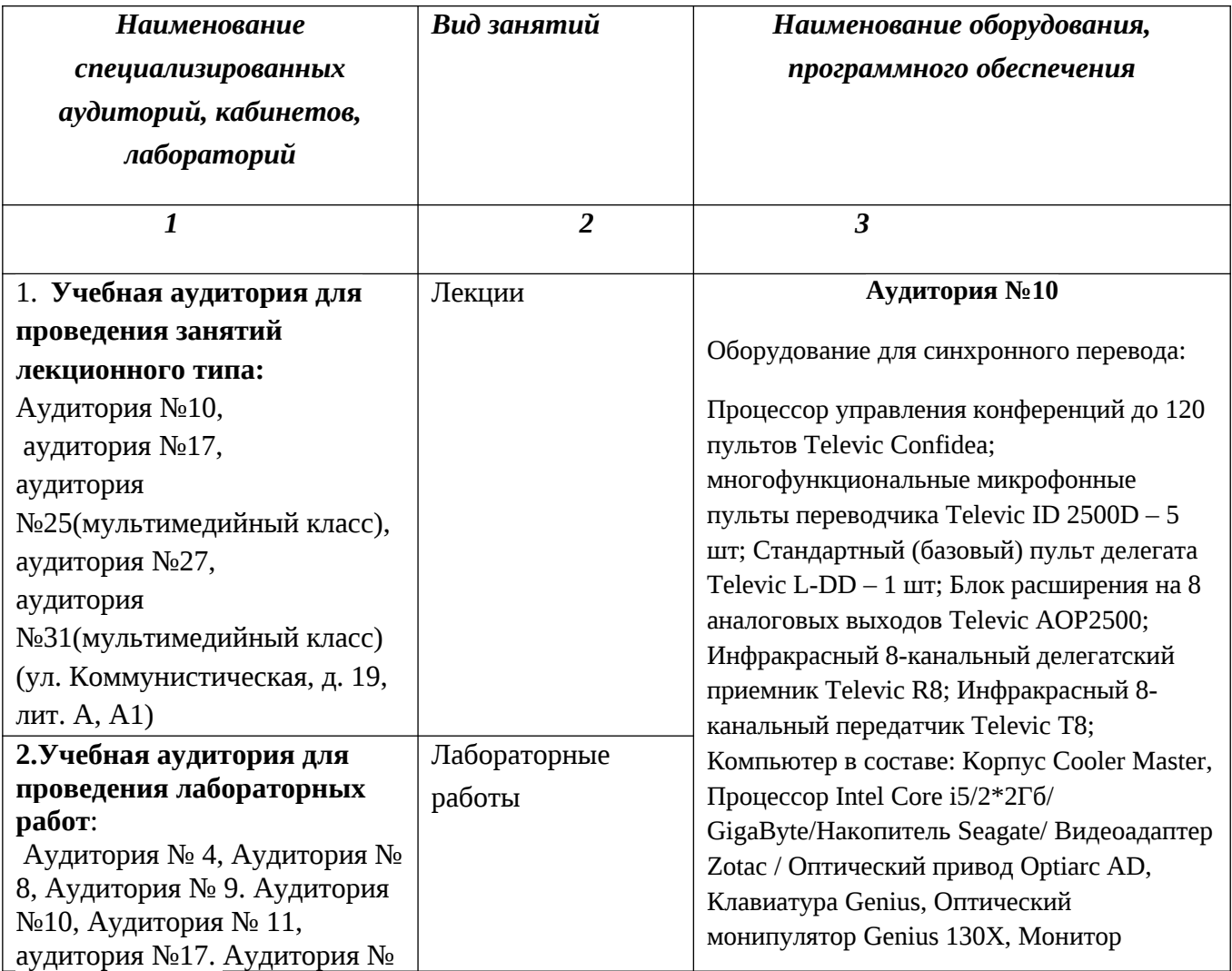

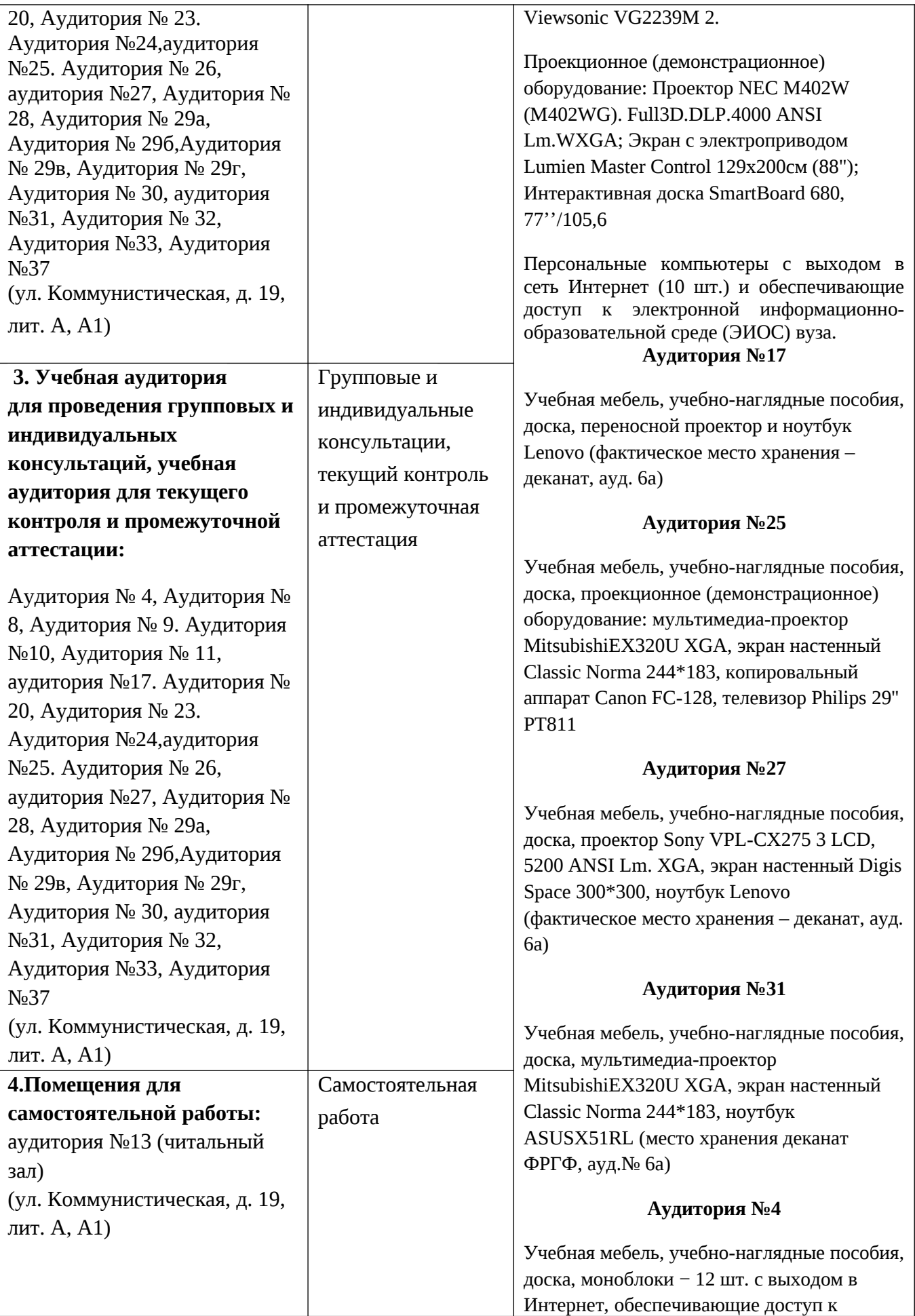

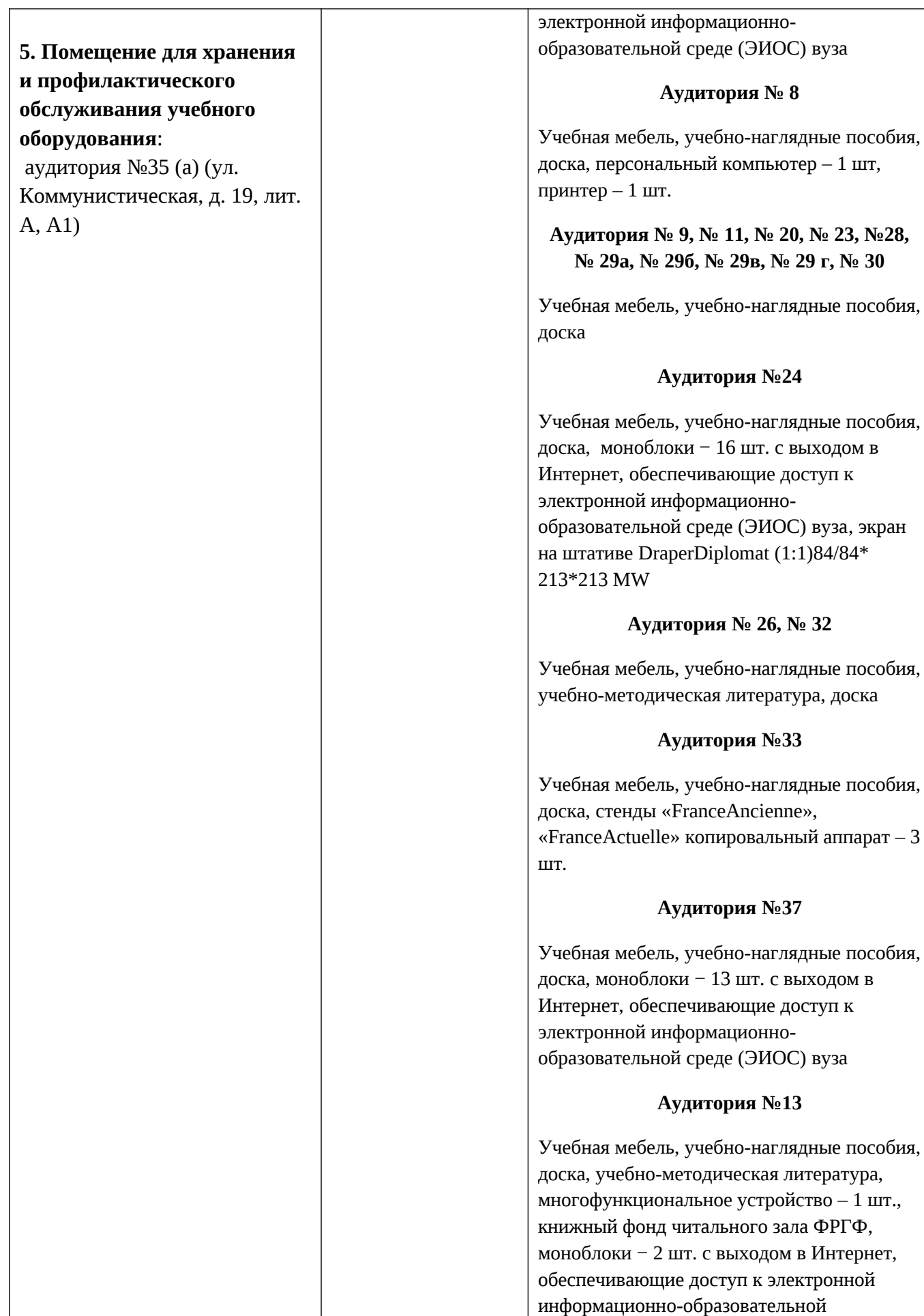

![](_page_16_Picture_59.jpeg)

Приложение №1

### МИНОБРНАУКИ РОССИИ

# ФГБОУ ВО «БАШКИРСКИЙ ГОСУДАРСТВЕННЫЙ УНИВЕРСИТЕТ»

# ФАКУЛЬТЕТ РОМАНО-ГЕРМАНСКОЙ ФИЛОЛОГИИ

# **СОДЕРЖАНИЕ РАБОЧЕЙ ПРОГРАММЫ**

### дисциплины «**Новые информацилнные технологии в лингводидактике**»

на 2 семестр

### форма обучения очная

![](_page_17_Picture_93.jpeg)

Форма контроля: зачет: 2 семестр

![](_page_18_Picture_273.jpeg)

![](_page_19_Picture_27.jpeg)

Приложение № 2

### **Рейтинг-план дисциплины**

## **Новые информационные технологии в лингводидактике**

Специальность: 45.05.01 –Перевод и переводоведение («Специальный перевод»)

Курс 1, семестр 2

![](_page_20_Picture_187.jpeg)

![](_page_21_Picture_137.jpeg)